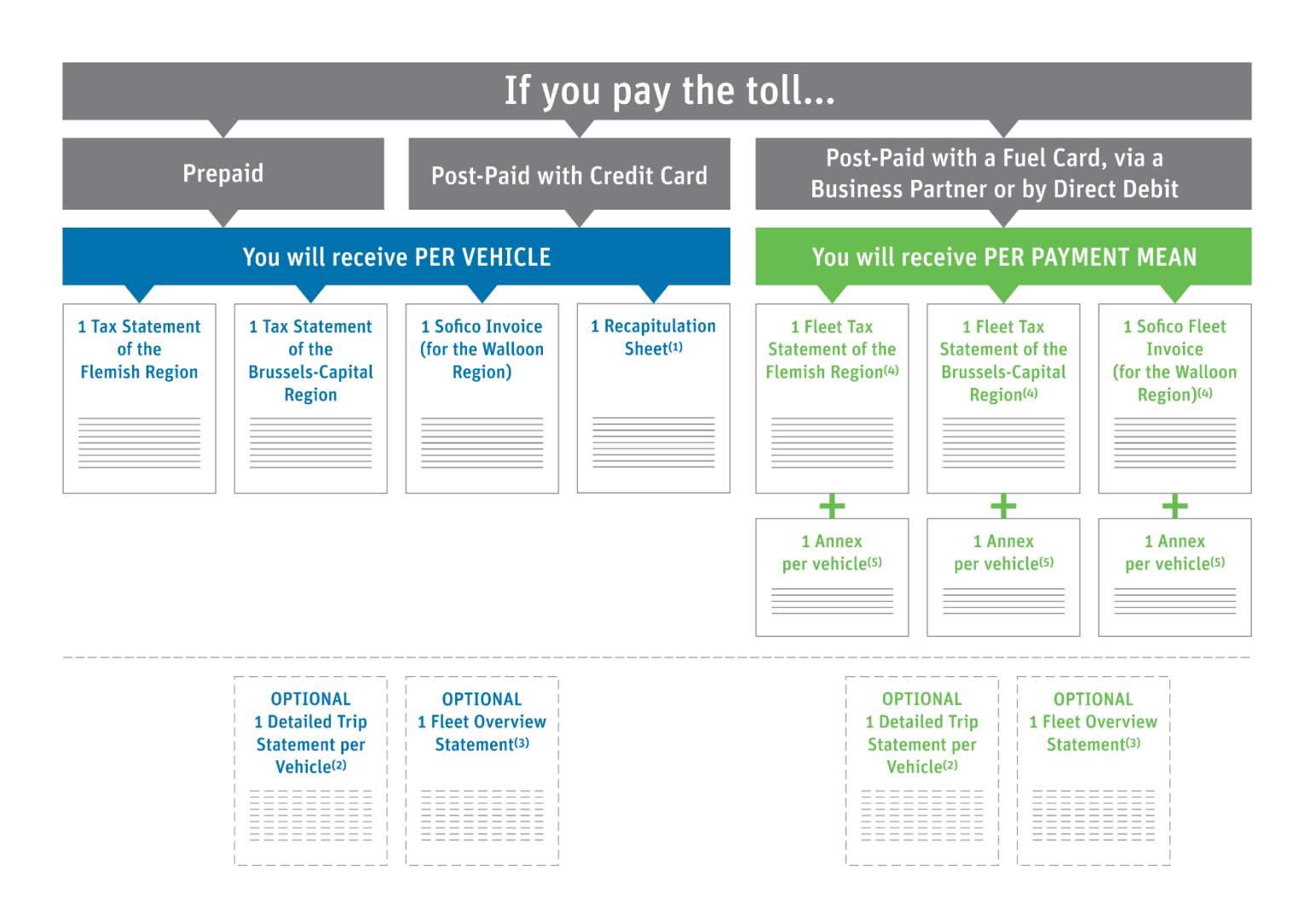

**(1) Recapitulation sheet:** overview of the two tax statements and the Sofico invoice, showing the total amount of kilometres charged for one vehicle in the 3 Regions of Belgium, as well as the corresponding amount to be paid.

**(2) Detailed trip statement per vehicle (optional):** list of journeys that includes time stamps and routes travelled per day by one vehicle in the 3 Regions. You receive this document by default, but you can choose not to receive it anymore by deselecting the corresponding option in your account details on the [Road](https://rup.satellic.be/)  [User Portal.](https://rup.satellic.be/)

**(3) Fleet overview statement (optional): overview** of the total amount (for the 3 Regions) charged for each vehicle in the fleet (fleet = all the vehicles registered in your [Road User Portal](https://rup.satellic.be/) account). To receive this optional document, you have to select the corresponding option in your account details on the [Road](https://rup.satellic.be/)  [User Portal.](https://rup.satellic.be/) This document is not an official invoice.

**(4) Fleet tax statement/Sofico fleet invoice:** document which gathers, per Region and per payment mean, the total toll amount which is due for your fleet (Here, fleet = all the vehicles registered in your RUP account for which you use the same payment mean).

**(5) Annex to the fleet tax statement/Sofico fleet invoice:** details per vehicle-OBU combination, which includes the detailed trip statement per Region (per vehicle). On the [Road User Portal](https://rup.satellic.be/), you can also download the full detailed trip statement per vehicle (covering the trips made in the 3 Regions of Belgium) if you haven't deselected this option in your account details on the [Road User Portal.](https://rup.satellic.be/)